**ESS** 

## Obsah

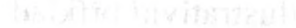

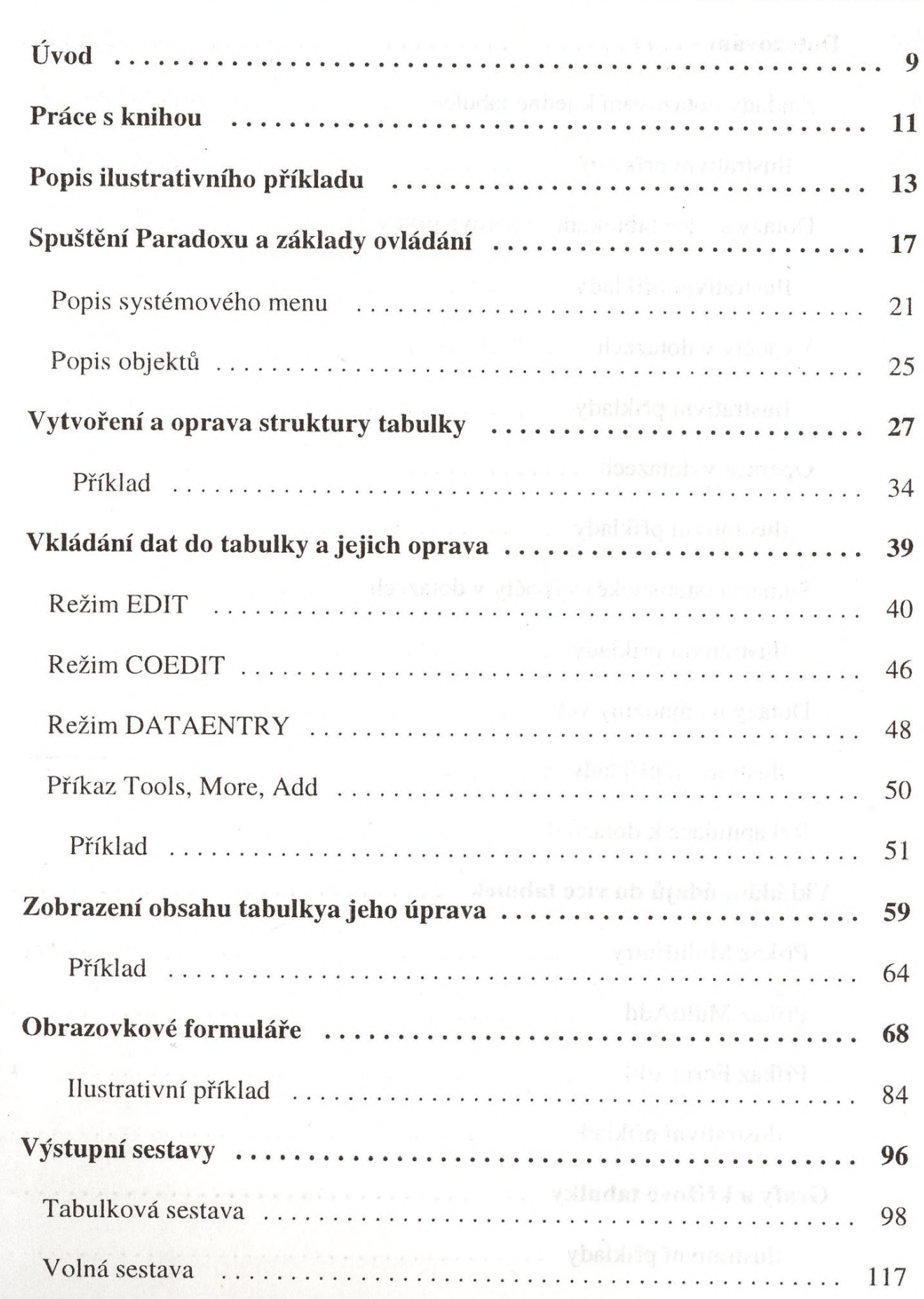

 $\bigwedge$ 

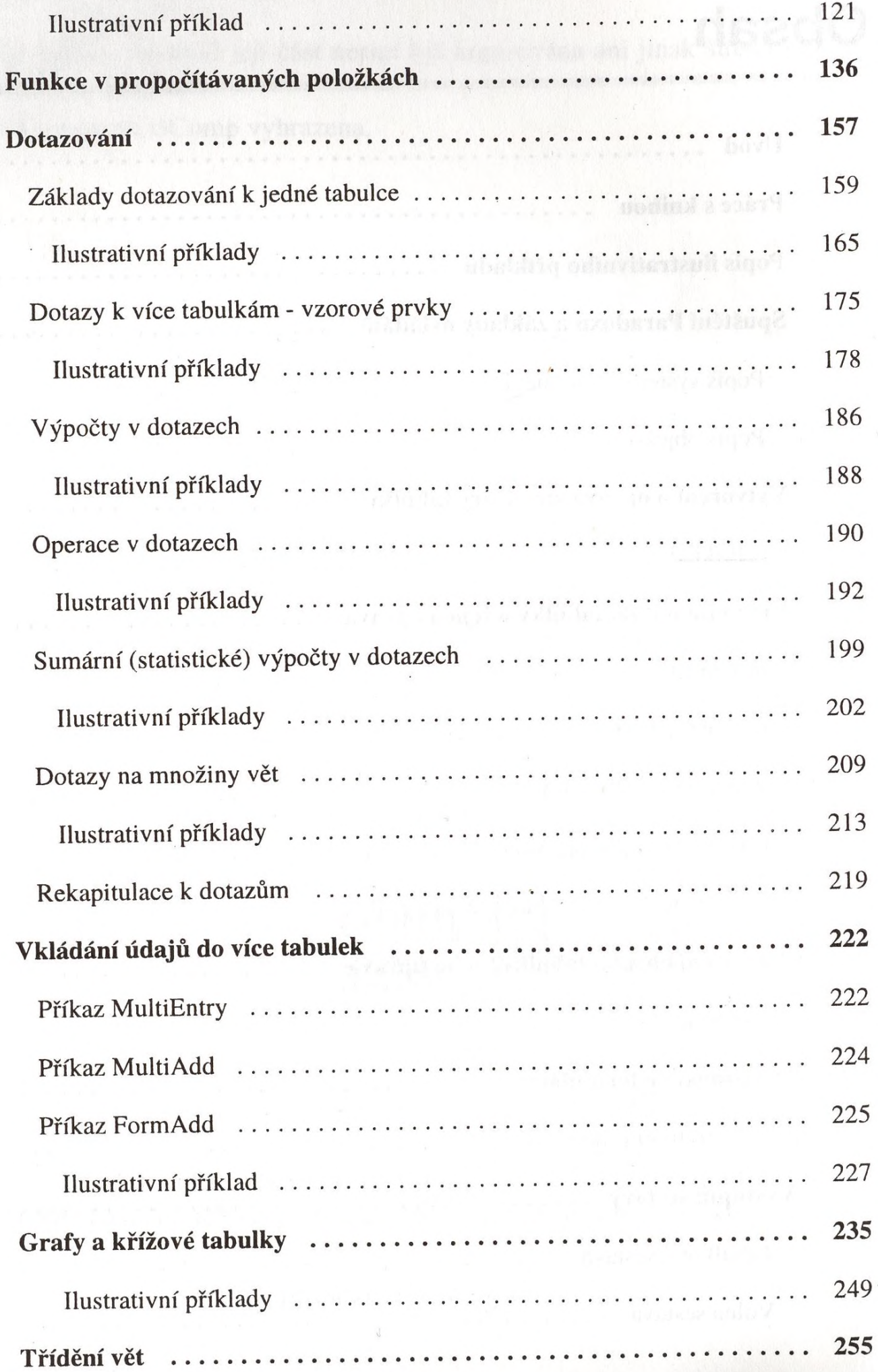

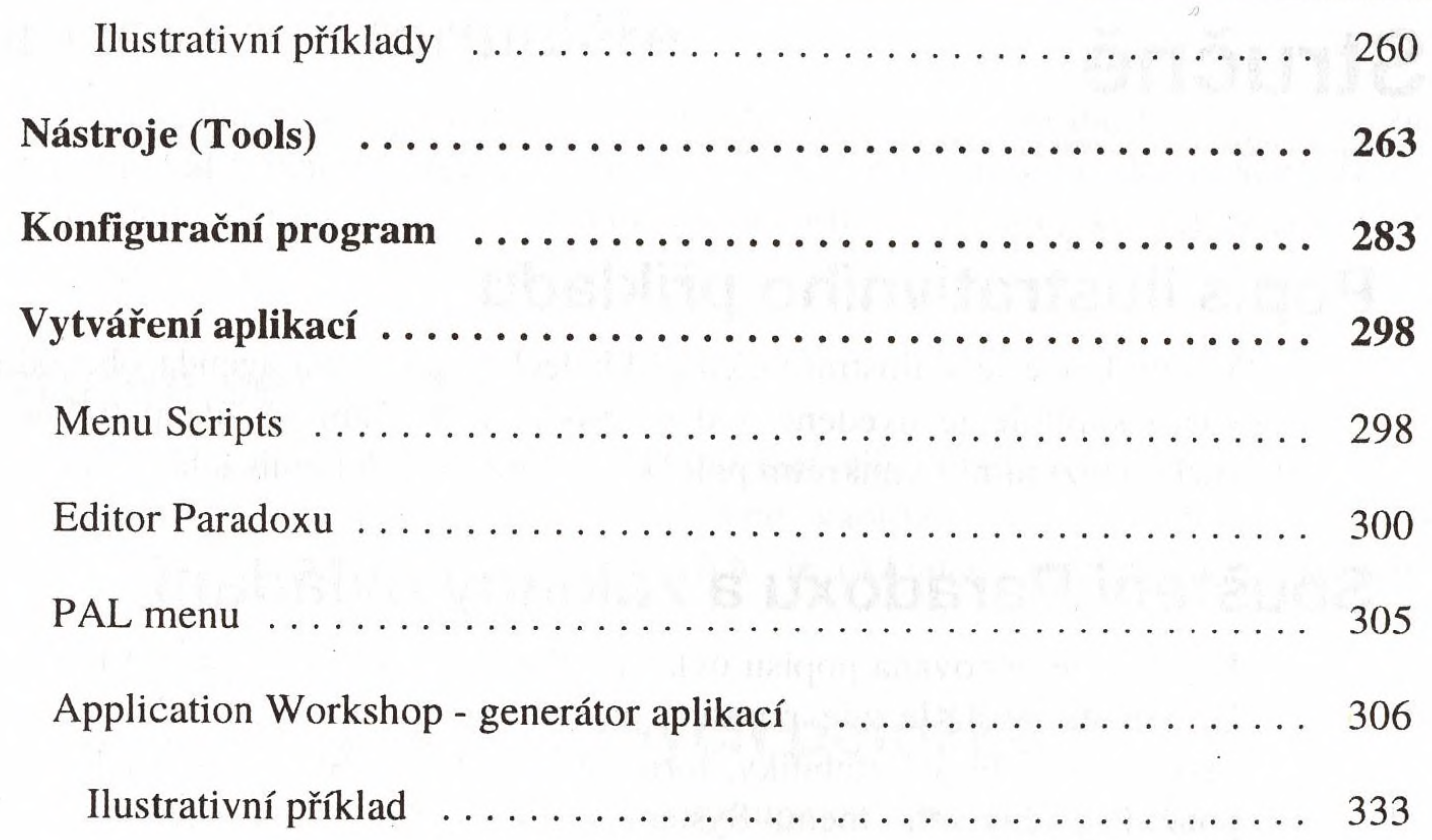